# **BAB III**

# **ANALISIS DAN PERANCANGAN SISTEM**

#### **3.1. Analisis Sistem**

*Sapek Adventure* merupakan salah satu *start up* di Gresik yang bergerak di bidang penyewaan alat pendakian. Saat ini *Sapek Adventure* menjadi salah satu bisnis penyewaan alat pendakian yang berkembang di wilayah Gresik dan sekitarnya. Tren pendakian gunung saat ini banyak diminati oleh anak muda. Banyaknya peminat pendakian gunung menjadikan bisnis penyewaan alat pendakian berkembang pesat. Hal ini menyebabkan banyak persaingan bisnis di bidang penyewaan alat pendakian.

Semakin banyak pesaing bisnis yang muncul membuat *Sapek Adventure* harus menyiapkan berbagai strategi bisnis untuk dapat bertahan ditengah persaingan bisnis yang sengit. Salah satu strategi yang digunakan ialah membuat paket *bundling* promosi. Paket *bundling* promosi ini bertujuan untuk meningkatkan penjualan. Untuk dapat membuat paket *bundling* promosi, pelaku bisnis harus menganalisis pola pembelian konsumen. Alatalat apa saja yang paling banyak disewa dan alat mana saja yang biasa disewa bersamaan.

Selain paket *bundling* promosi, pemilik usaha juga menginginkan pengelolaan inventaris alat yang baik. Pengelolaan inventaris alat bertujuan agar persediaan alat terkontrol dengan baik. Jika persediaan alat terkontrol dengan baik akan meningkatkan layanan konsumen mereka. Pengelolaan inventaris juga membutuhkan analisis pola pembelian pelanggan. Oleh karena itu dibutuhkan sebuah sistem asosiasi penyewaan alat pendakian.

Sistem asosiasi penyewaan alat pendakian bertujuan untuk mengetahui alat-alat apa saja yang sering disewa oleh pelanggan dan juga alat mana saja yang sering disewa bersamaan. Dengan mengetahui pola transaksi tersebut, pemilik usaha akan dimudahkan dalam menentukan paket *bundling* promosi dan juga memudahkan dalam pengelolaan alat inventaris.

#### **3.1.1. Representasi Data**

Data yang digunakan dalam penelitian ini didapatkan dari data transaksi penyewaan di *Sapek Adventure.* Data yang di ambil merupakan data penyewaan tahun 2021.

Data yang diperoleh merupakan data transaksi yang memuat id transaksi dan alat-alat apa saja yang disewa dalam setiap transaksi. Alat-alat pendakian dalam penilitian ini akan disebut sebagai *item*. *Item-item* yang ada dalam data transaksi antara lain tenda, *carrier*, *sleeping bag,* kompor, *headlamp*, *flysheet*, *nesting*, *tercking pole*, dan matras. Jumlah data yang akan digunakan adalah 86 data transaksi. Data transaksi dapat dilihat pada tabel 3.1.

 $\lambda$ 

**Tabel 3.1** Data Transaksi

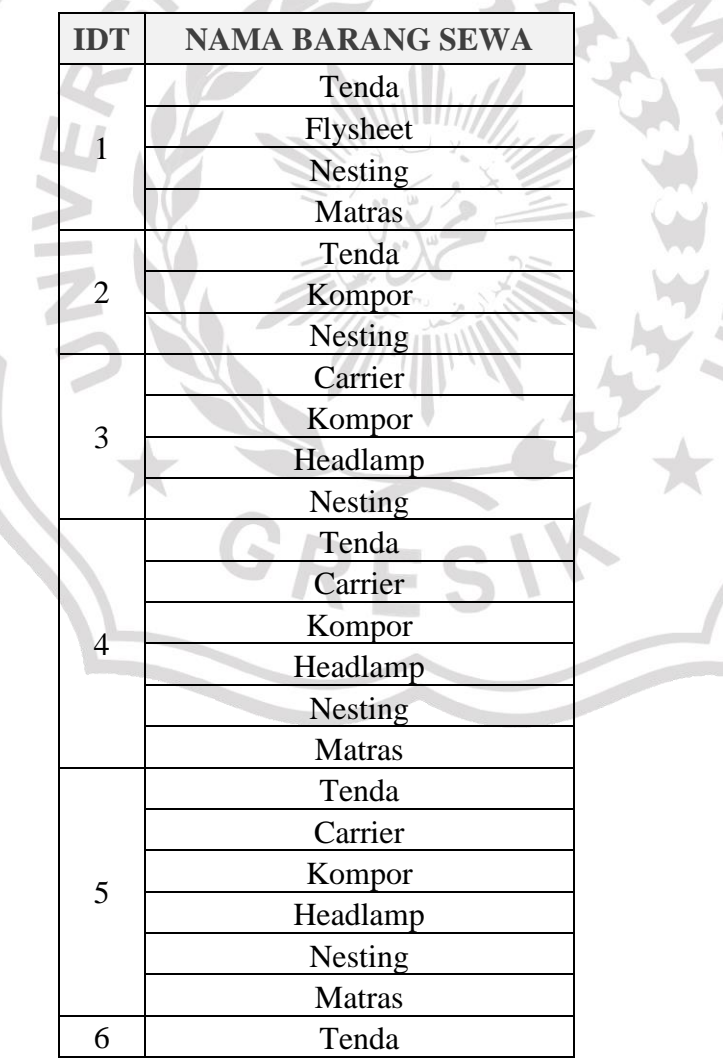

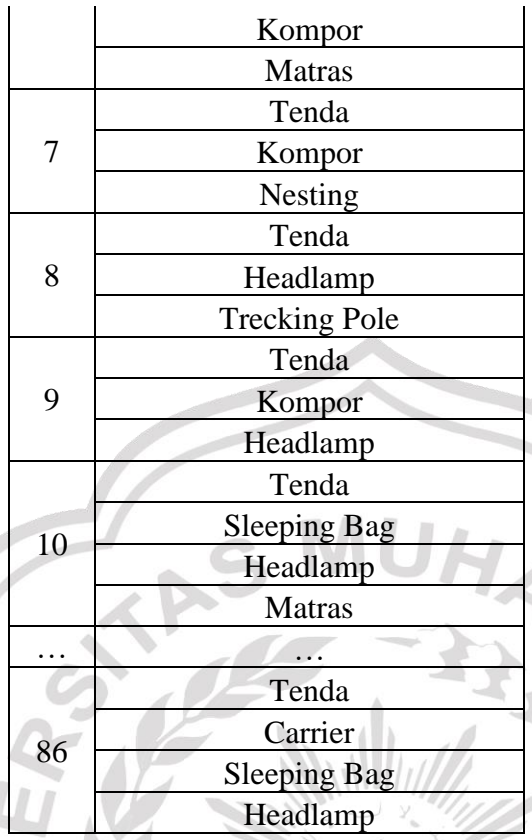

#### **3.1.2.** *Preprocessing* **Data**

Data transaksi akan melalui proses *preprocessing* data terlebih dahulu. Pada *preprocessing* data, tabel data akan diubah menjadi bentuk tabular. Barang sewa akan menjadi *item* transaksi. Dalam satu transaksi, *item* yang ada dalam transaksi tersebut akan diberi nilai 1 dan *item* yang tidak ada dalam transaksi diberi nilai 0. Berikut merupakan hasil *preprocessing* data yang disajikan dalam tabel 3.2. **Tabel 3.2** Hasil *Preprocessing* Data

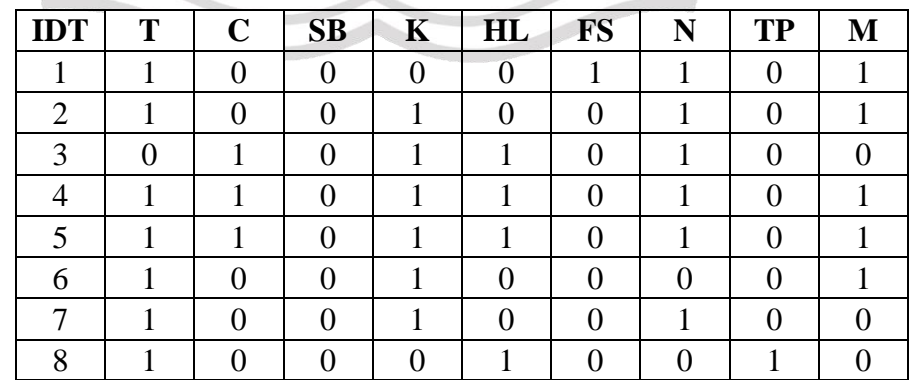

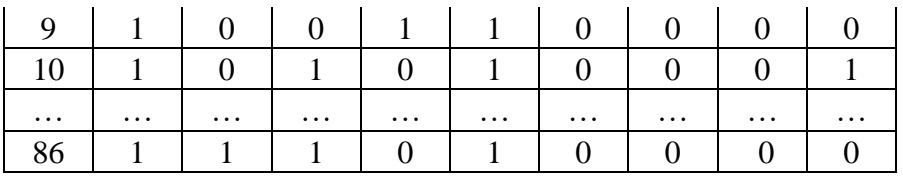

# **Keterangan :**

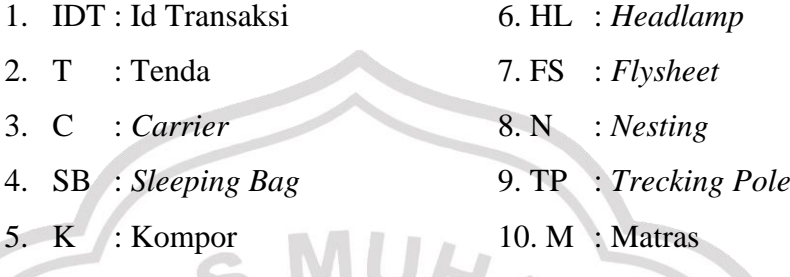

# **3.2. Perancangan Sistem**

Berdasarkan analisis yang dilakukan akan dilanjutkan proses perancangan sistem asosiasi penyewaan alat pendakian. Perancangan sistem digambarkan dalam *flowchart*, diagram jenjang, diagram konteks, dan *data flow diagram.*

**3.2.1.** *Flowchart*

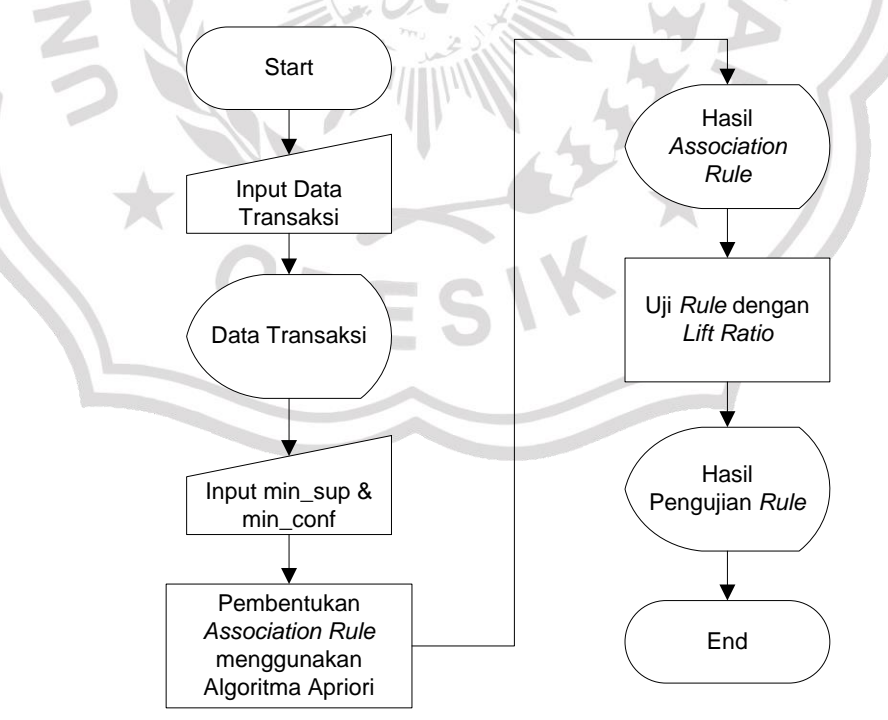

**Gambar 3.1** *Flowchart* Sistem Asosiasi

Gambar 3.1 merupakan diagram alir (*flowchart*) yang menggambarkan alur jalannya sistem. Sistem asosiasi penyewaan alat pendakian diawali dengan input data transaksi yang telah melalui proses *preprocessing*. Setelah data transaksi dimasukkan akan ditampilkan oleh sistem dan dilajutkan dengan *input* minimal *support* dan minimal *confidence*. Selanjutnya akan dilakukan pembentukan *association rule* beradasarkan data transaksi serta minimal *support* dan minimal *confidence* menggunakan algoritma apriori. Hasil *association rule* akan ditampilkan oleh sistem.

*Rule* yang sudah didapatkan akan dievaluasi dengan *Lift Ratio*. Tujuan dari *Lift Ratio* adalah untuk menguji kekuatan *rule* yang terbentuk. Hasil dari pengujian *rule* akan ditampilkan oleh sistem.

# **3.2.2. Diagram Jenjang**

Diagram jenjang menggambarkan proses-proses yang ada pada setiap level sistem asosiasi. Diagram jenjang dapat dilihat pada gambar 3.2.

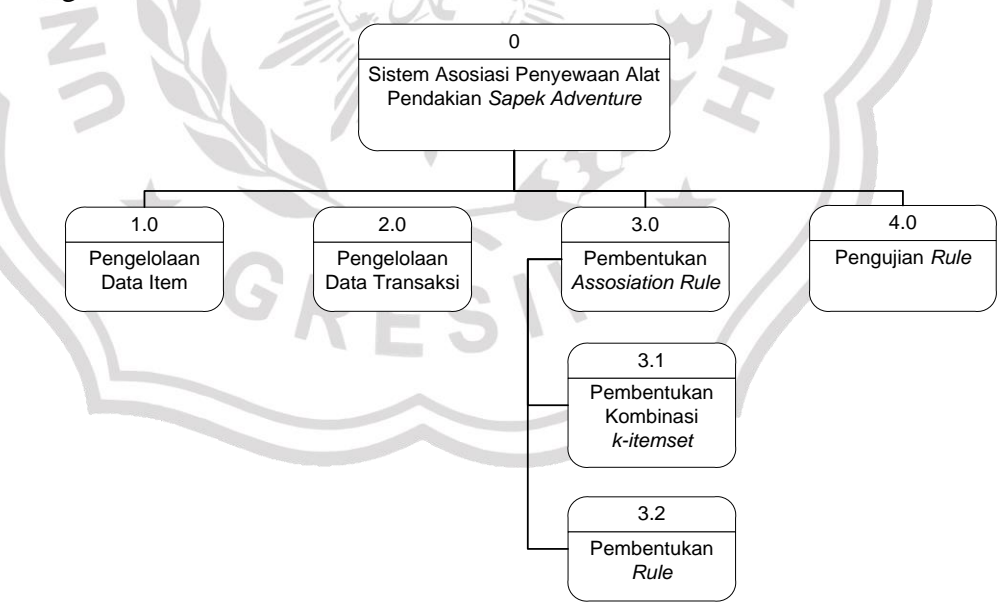

**Gambar 3.2** Diagram Jenjang Sistem Asosiasi

Berikut merupakan uraian keterangan dari setiap level pada diagram jenjang sistem asosiasi.

Top Level : 0 Sistem Asosiasi Penyewaan Alat Pendakian *Sapek Adventure*

- Level 0 : 1.0 Pengelolaan Data Item
	- 2.0 Pengelolaan Data Transaksi

3.0 Pembentukan *Association Rule*

4.0 Pengujian *Rule*

- Level 1 : 3.1 Pembentukan Kombinasi *k-itemset*
	- 3.2 Pembentukan *Rule*

# **3.2.3. Diagram Konteks**

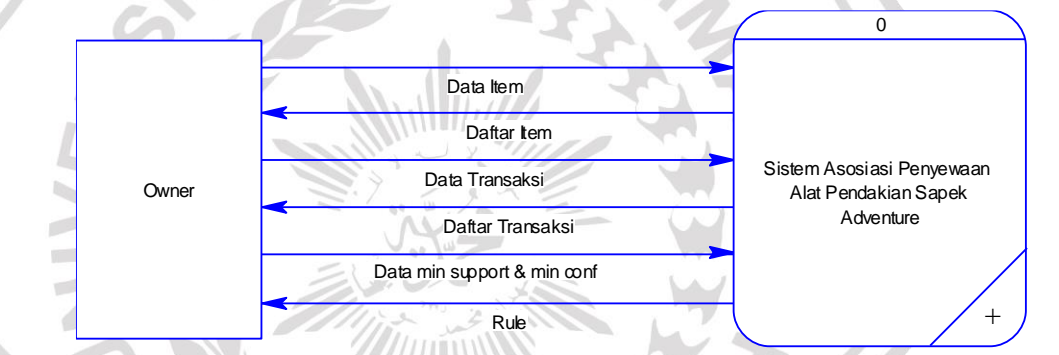

**Gambar 3.3** Diagram Konteks Sistem Asosiasi

Gambar 3.3 diatas merupakan gambaran dari diagram konteks sistem asosiasi. *Owner* menjadi *entity* dalam sistem asosiasi penyewaan alat pendakian. *Owner* dapat memasukkan data *item* dan sistem akan menampilkannya. Selain itu, *owner* juga dapat memasukkan data transaksi beserta minimal *support* dan minimal *confidence*. Data-data tersebut akan diolah dan dihitung menggunakan algoritma apriori agar mendapatkan *rule* asosiasi.

# **3.2.4.** *Data Flow Diagram*

#### **a. DFD Level 0**

Pada *data flow diagram* level 0 yang ada pada gambar 3.4 terdapat beberapa proses yang terjadi, antara lain:

- 1. *Owner* melakukan *input* data *item* dan sistem akan menyimpannya dalam *database*.
- 2. *Owner* memasukkan data transaksi untuk proses pembentukan *association rule*.
- 3. *Owner* memasukkan minimal *support* dan minimal *confidence* untuk pembentukan *association rule*.
- 4. *Rule* yang dihasilkan akan dilakukan pengujian untuk mendapatkan *rule* yang berkualitas.

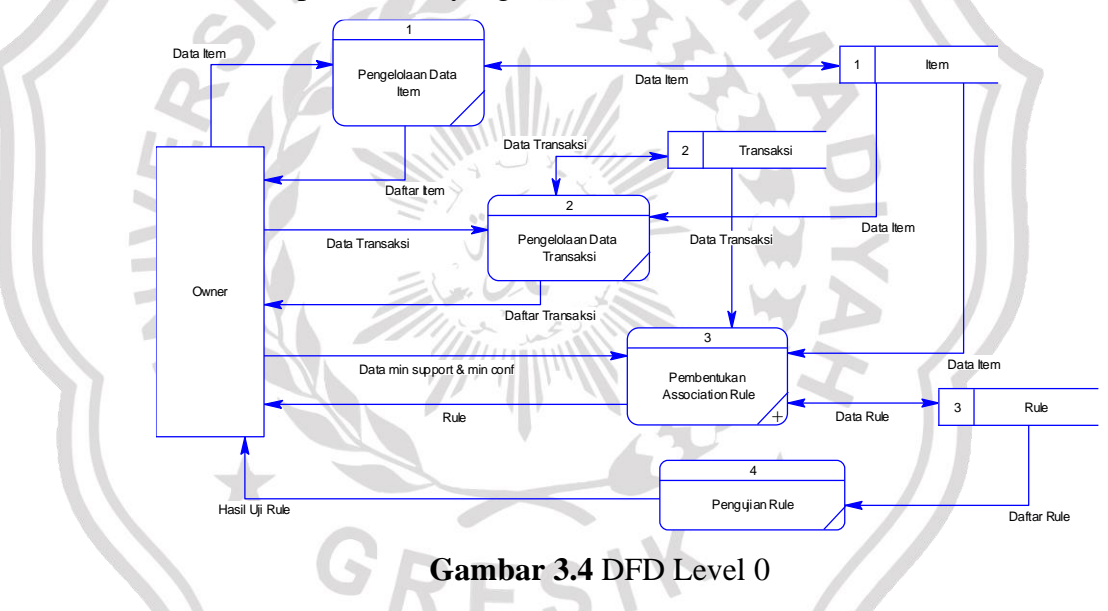

# **b. DFD Level 1**

Pada *data flow diagram* level 1 yang dapat dilihat pada gambar

3.5 terdapat dua proses, yaitu:

- 1. *Owner* memasukkan data minimal *support* dan minimal *confidence* untuk proses pembentukan *k-itemset.*
- 2. Data transaksi dan *itemset* akan dihitung menggunakan algoritma apriori sehingga didapatkan *rule* asosiasi.

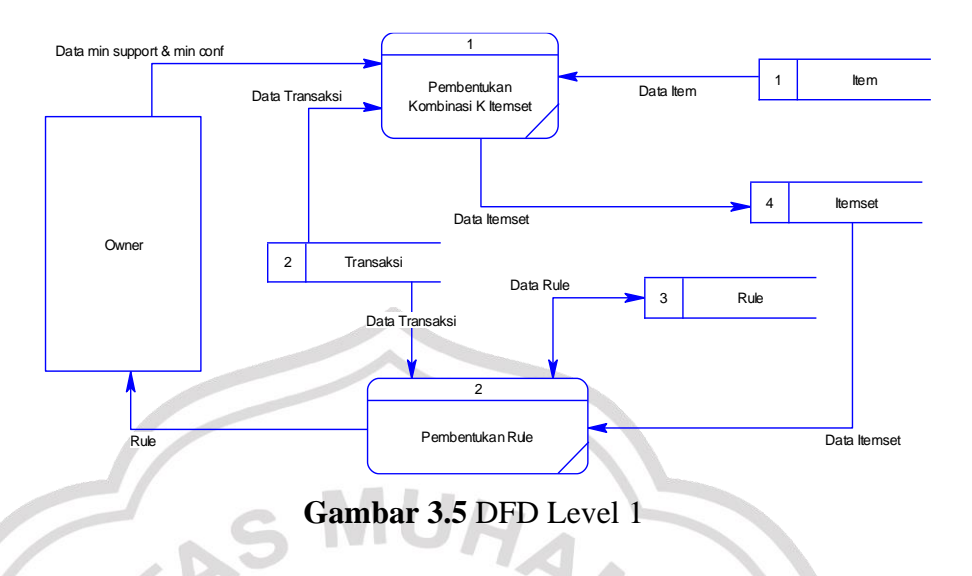

# **3.3. Perancangan Basis Data**

Perancangan basis data dalam sistem asosiasi digambarkan dalam bentuk *Conceptual Data Model* (CDM) dan *Physical Data Model* (PDM) yang dapat dilihat pada gambar 3.6 dan 3.7. Pada basis data sistem asosiasi terdapat delapan tabel, yaitu tabel *user*, transaksi, *detail* transaksi, *item*, *detail itemset, itemset, rule* asosiasi, dan *detail rule*.

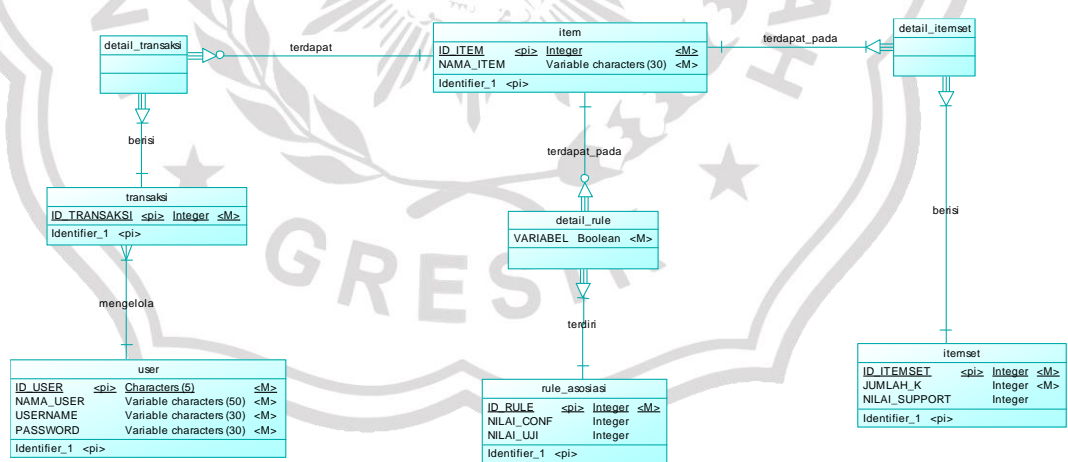

**Gambar 3.6** *Conceptual Data Model* Sistem Asosiasi

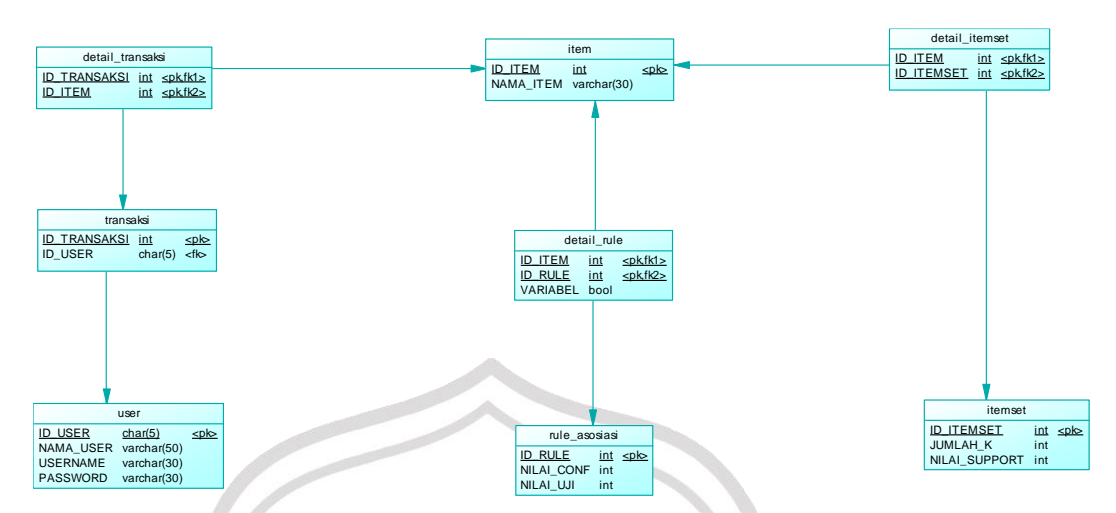

**Gambar 3.7** *Physical Data Model* Sistem Asosiasi

# **3.4. Perancangan Antarmuka Sistem**

a. Halaman *Login*

Œ

Halaman *login* digunakan *user* untuk mengakses menu pada sistem. *User*  harus memasukkan *username* dan *password* terlebih dahulu agar bisa mengakses sistem. Rancangan antarmuka halaman *login* dapat dilihat pada gambar 3.8. U.

![](_page_8_Picture_224.jpeg)

**Gambar 3.8** Antarmuka Halaman *Login*

# b. Halaman Data *Item*

Halaman *item* digunakan *user* untuk mengelola data *item*. *User* dapat menambahkan *item* baru dengan menekan *button Add*. Rancangan antarmuka halaman data *item* dapat dilihat pada gambar 3.9.

![](_page_9_Picture_84.jpeg)

# **Gambar 3.9** Antarmuka Halaman Data *Item*

c. Halaman Data Transaksi

Halaman data transaksi digunakan *user* untuk mengelola data transaksi. *User* dapat mengunggah data transaksi yang sudah melalui proses *preprocessing* dengan menekan *button Import*. Rancangan antarmuka halaman data transaksi dapat dilihat pada gambar 3.10.

| <b>SAPEK ADV</b>                    | Ξ              |   |   |           |   |           |           |   |    |   |
|-------------------------------------|----------------|---|---|-----------|---|-----------|-----------|---|----|---|
| <b>Dashboard</b>                    |                |   |   |           |   |           |           |   |    |   |
| <b>Data</b>                         | Data Transaksi |   |   |           |   |           | Import    |   |    |   |
| <b>E</b> Data Item<br>$\rightarrow$ | IDT            | T | C | <b>SB</b> | Κ | <b>HL</b> | <b>FS</b> | N | TP | M |
| <b>Transaksi</b>                    |                |   |   |           |   |           |           |   |    |   |
| <b>P</b> Data Transaksi             |                |   |   |           |   |           |           |   |    |   |
| Association Rule >                  |                |   |   |           |   |           |           |   |    |   |
| Pengujian                           |                |   |   |           |   |           |           |   |    |   |
| Pengujian Rule                      |                |   |   |           |   |           |           |   |    |   |
|                                     |                |   |   |           |   |           |           |   |    |   |
|                                     |                |   |   |           |   |           |           |   |    |   |
|                                     |                |   |   |           |   |           |           |   |    |   |
|                                     |                |   |   |           |   |           |           |   |    |   |

**Gambar 3.10** Antarmuka Halaman Data Transaksi

d. Halaman *Association Rule*

Halaman *association rule* merupakan halaman yang digunakan untuk proses pembentukan *association rule*. *User* dapat memasukkan minimum *support* dan *confidence* yang digunakan untuk perhitungan algoritma. Rancangan antarmuka halaman *association rule* dapat dilihat pada gambar 3.11.

![](_page_10_Picture_88.jpeg)

e. Halaman Pengujian *Rule*

Halaman pengujian *rule* merupakan halaman yang digunakan untuk proses pengujian *rule* menggunakan metode *lift ratio*. Rancangan antarmuka halaman pengujian *rule* dapat dilihat pada gambar 3.12.

![](_page_10_Picture_89.jpeg)

**Gambar 3.12** Antarmuka Halaman Pengujian *Rule*

#### **3.5. Perancangan Pengujian**

Dari data transaksi, minimal *support,* dan minimal *confidence* akan dilakukan perhitungan algoritma apriori untuk mendapatkan *rule* asosiasi.

#### **3.5.1. Perhitungan Algoritma Apriori**

Berikut merupakan langkah-langkah algoritma apriori untuk mendapatkan *rule* asosiasi.

1. Pembentukan Kombinasi *K-Itemset*

Pembentukan kombinasi *k-itemset* dilakukan dengan menghitung nilai *support*. *Itemset* yang lolos harus memiliki nilai lebih dari batas minimal *support*. Minimum *support* yang dapat digunkan adalah 0,1 hingga 0,9 atau berdasarkan persentase syarat minimum *support* yang diharapkan (Suntoro, 2019). Sebagai contoh perhitungan disini penulis menggunakan minimum *support* 0,4. Untuk *itemset* yang akan dihitung nilai *support* pertama kali adalah *1-itemset*. Berikut rumus menghitung nilai *support* dan contoh perhitungannya.

Rumus :

Support  $(X) = \frac{\sum Transaksi unituk X}{\sum Transalsi}$ Σ Transaksi  $(3.1)$ 

Contoh menghitung *support* untuk *item* tenda (T) :

 $Support(T) =$ Σ Transaksi untuk T Σ Transaksi = 77 86  $= 0.9$ 

![](_page_11_Picture_219.jpeg)

![](_page_11_Picture_220.jpeg)

![](_page_12_Picture_285.jpeg)

Berdasarkan hasil perhitungan *support 1-itemset* pada tabel 3.3, didapatkan 6 *item* yang memenuhi *threshold* atau ambang batas minimum *support*. *Item* tersebut akan digunakan untuk menentukan kombinasi k+1 *itemset* atau *2-itemset*. Berikut merupakan perhitungan *support* untuk *2-itemset*.

Rumus :

Í

$$
Support(X \cap Y) = \frac{\Sigma \text{ Transaksi untuk } X \& Y}{\Sigma \text{ Transaksi}}
$$
\n(3.2)

Contoh menghitung *support* untuk *item* T & C :

![](_page_12_Picture_286.jpeg)

$$
86\n= 0.33
$$

![](_page_12_Picture_287.jpeg)

**Tabel 3.4** Nilai *Support 2-Itemset*

Berdasarkan hasil perhitungan *support 2-itemset* pada tabel 3.4, didapatkan 6 *itemset* yang memenuhi *threshold* atau ambang batas minimum *support* yaitu 0,4. *Itemset* tersebut akan digunakan untuk menentukan kombinasi k+1 *itemset.* Pembentukan kombinasi k+1 *itemset* menggunakan aturan  $F_{k-1} \times F_{k-1}$ , yang artinya hanya boleh menggabungkan dua *itemset* yang *frequent* atau memenuhi ambang batas dengan ketentuan *item* pertama harus sama. Contoh *itemset* yang *frequent* adalah {T,K} dan {T,HL}. Kedua *itemset* tersebut dapat digabungkan menjadi {T,K,HL}, karena kedua *itemset* tersebut memiliki *item* pertama yang sama yaitu T. {T,K} dan {K,N} tidak dapat digabungkan karena *item* pertamanya berbeda yaitu T dan K. Berikut hasil pembangkitan *3-itemset* beserta nilai *support*-nya yang disajikan pada tabel 3.5.

![](_page_13_Picture_210.jpeg)

**Tabel 3.5** Nilai *Support 3-Itemset*

Berdasarkan perhitungan *support 3-itemset* hanya ditemukan satu *itemset* yang *frequent*, yaitu {T,K,N}. Sehingga pembangkitan *itemset* berhenti di *3-itemset* saja.

2. Pembangkitan *Rule*

Setelah ditemukan beberapa *frequent itemset*, langkah selanjutnya ialah pembangkitan *rule*. *Frequent itemset* yang telah dibentuk akan dibuat beberapa kemungkinan *rule*. Setelah itu dihitung nilai *confindence*-nya. *Rule* yang trpilih ialah *rule* yang

memiliki nilai *confidence* lebih dari ambang batas minimum *confidence*. Minimum *confidence* yang dapat digunkan adalah 0,1 hingga 0,9 atau berdasarkan persentase syarat minimum *confidence* yang diharapkan (Suntoro, 2019). Sebagai contoh minimum *confidence* yang ditetapkan pada perhitungan kali ini adalah 0,8. Berikut rumus yang digunakan untuk menghitung nilai *confidence*.

Rumus :

( → ) = (∩) ( 3.3 )

Contoh menghitung *support* untuk *item* T & C :

 $Conf(T \rightarrow K) =$ Support (T Support <sub>1</sub> = 0.5 0.9  $= 0.6$ 

Berikut merupakan beberapa *rule* yang dapat dibuat berdasarkan *frequent 2-itemset* dan *frequent 3-itemset* beserta nilai *confidence*-nya disajikan dalam tabel 3.6 dan 3.7.

![](_page_14_Picture_260.jpeg)

![](_page_14_Picture_261.jpeg)

| X > Y           | <b>SUPPORT(X)</b> | SUPPORT(XNY) | <b>CONF</b> |
|-----------------|-------------------|--------------|-------------|
| T-              |                   |              |             |
| $>$ K,N         | 0.9               | 0.42         | 0.47        |
| <b>K-</b>       |                   |              |             |
| >T <sub>N</sub> | 0.59              | 0.42         | 0.71        |
| $N-$            |                   |              |             |
| $>$ T,K         | 0.59              | 0.42         | 0.71        |
| $K,N-$          |                   |              |             |
| $>$ T           | 0.45              | 0.42         | 0.92        |
| $T, N-$         |                   |              |             |
| $>$ K           | 0.55              | 0.42         | 0.77        |
| <b>T,K-</b>     |                   |              |             |
| > N             | 0.53              | 0.42         | 0.78        |

**Tabel 3.7** Nilai *Confidence 3-Itemset*

Berdasarkana tabel 3.6 dan 3.7 diatas, dapat dilihat bahwa terdapat empat *rule 2-itemset* dan satu *rule 3-itemset* yang memenuhi ambang batas *confidence*. Berikut merupakan lima *rule* yang didapat :

- 1. Jika pelanggan menyewa Kompor maka pelanggan juga menyewa Tenda
- 2. Jika pelanggan menyewa Headlamp maka pelanggan juga menyewa Tenda
- 3. Jika pelanggan menyewa Nesting maka pelanggan juga menyewa Tenda
- 4. Jika pelanggan menyewa Matras maka pelanggan juga menyewa Tenda
- 5. Jika pelanggan menyewa Kompor dan Nesting maka pelanggan juga menyewa Tenda

# **3.5.2. Perhitungan Pengujian** *Lift Ratio*

Setelah didapatkan *rule* asosiasi, *rule* tersebut akan diuji terlebih dahulu menggunakan *Lift Ratio*. Tujuan dari pengujian *lift ratio* ini adalah untuk menguji validitas *rule* yang dihasilkan. *Lift ratio* dapat dihitung menggunakan rumus berikut:

$$
Lift Ratio(X \to Y) = \frac{confidence (X \to Y)}{Bernchmark confidence} \dots (3.4)
$$

Untuk menghitung *bernchmark confidence* menggunakan nilai *support consequent*-nya. Dalam hal ini yang menjadi *consequent* adalah Y.

Berchmark Confidence  $=\frac{\Sigma \text{ Transaksi untuk } Y}{\Sigma \text{ Transaclisi}}$ Σ Transaksi ( 3.5 )

| X > Y        | <b>CONF</b> | SUPPORT(Y) | <b>LIFT</b><br><b>RATIO</b> |
|--------------|-------------|------------|-----------------------------|
| K > T        | 0.9         | 0.9        | 1.01                        |
| $HL$ ->T     | 0.89        | 0.9        | 0.99                        |
| N > T        | 0.92        | 0.9        | 1.03                        |
| M > T        | 0.95        | 0.9        | 1.06                        |
| K,N<br>$>$ T | 0.92        | 0.9        | 1.03                        |

**Tabel 3.8** *Lift Ratio*

Pada tabel 3.8 disajikan hasil penghitungan pengujian *rule* menggunakan *lift ratio*. *Rule* dinilai valid apabila nilai *lift ratio* lebih dari 1. Berdasarkan pengujian *lift ratio* terdapat satu *rule* yang dianggap kurang valid, yaitu HL->T karena memiliki nilai *lift ratio*  kurang dari 1 yakni sebesar 0,99.

# **3.5.3. Perancangan Pengujian Sistem**

Pengujian sistem akan dilakukan menggunakan metode *black box testing*, dimana metode pengujian ini dilakukan dengan cara mengamati output dari eksekusi sebuah fungsi perangkat lunak. Pengujian meliputi pengujian proses utama dan fitur – fitur yang terdapat pada sistem. Berikut tabel 3.9 yang berisi rancangan pengujian sistem yang akan diuji dengan metode *black box testing*.

![](_page_17_Picture_98.jpeg)

![](_page_17_Picture_99.jpeg)

![](_page_17_Picture_2.jpeg)